## 2. Nonparametric analysis of survival data

September 1 - 25, 2015

K ロ ▶ K @ ▶ K 할 ▶ K 할 ▶ | 할 | ⊙Q @

## **Outline**

- ▶ An introductory example (in discrete time)
	- $\triangleright$  Conditional survival probabilities
	- $\triangleright$  Estimation of (conditional) survival probabilities
- $\blacktriangleright$  Life table methods
- $\triangleright$  Kaplan-Meier estimate of the survival function
- $\triangleright$  Nelson-Aalen estimate of the cumulative hazard
- ► Log-rank test

Clayton and Hills: Statistical Models in Epidemiology

**A DIA K RIA K E A SA K H A K RIA K LE A SA CA** 

## Why survival analysis?

In describing the distribution of *failure/life times*, special attention is needed because

- ► failure times may be censored
	- $\triangleright$  the individual leaves the study cohort (lives until the end of follow-up, migrates, quits,...)
	- $\triangleright$  the individual may leave the study cohort for another event than what is being studied (competing risks)

4 D > 4 P > 4 E > 4 E > E + 9 Q O

- $\triangleright$  different studies are difficult to compare, if their follow-up times differ
- $\triangleright$  model specification and interpretation are often more convenient in terms of conditional failure rates

Break the total follow-up period into shorter time intervals (bands)

**K ロ ▶ K 個 ▶ K 필 ▶ K 필 ▶ - 필 - 10 Q Q Q** 

From a follow-up of one individual over three consecutive bands (next slide), there are four possible observations:

- $\triangleright$  failure (F) during the 1st band
- $\blacktriangleright$  failure during the 2nd band
- $\blacktriangleright$  failure during the 3rd band
- $\triangleright$  survival (S) until the end of follow-up

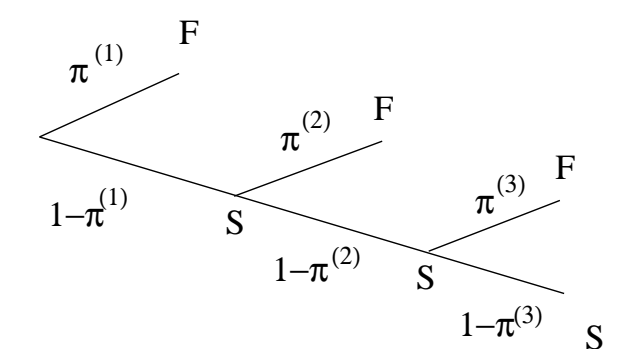

イロト イ部 トイミト イミト

 $290$ 高。

The three consecutive Bernoulli trials are described in terms of (three) conditional probabilities of failure:

- rianglerightharpoor probability  $\pi^{(1)}$  of failure during the 1st band
- rianglerightharpoor probability  $\pi^{(2)}$  of failure during the 2nd band, given survival until the end of the 1st band
- $\blacktriangleright$  probability  $\pi^{(3)}$  of failure during the 3rd band, given survival until the the end of the 2nd band

**A O A G A 4 O A G A G A 4 O A 4 O A 4 O A 4 O A 4 O A 4 O A 4 O A 4 O A 4 O A 4 O A 4 O A 4 O A 4 O A** 

### Unconditional probabilities

The probabilities of the three failure outcomes can be expressed in terms of conditional failure probabilities:

$$
\begin{aligned} &\pi^{(1)}\\ &(1-\pi^{(1)})\pi^{(2)}\\ &(1-\pi^{(1)})(1-\pi^{(2)})\pi^{(3)} \end{aligned}
$$

In general, P(failure during band  $i) = \pi^{(i)} \prod_{j=1}^{i-1} (1 - \pi^{(j)})$ 

In addition, the probability of surviving the entire follow-up can be calculated as

$$
\prod_{j=1}^i (1-\pi^{(j)})
$$

4 D > 4 P > 4 E > 4 E > E + 9 Q O

### Cumulative survival probabilities

The probabilities to survive, i.e, to escape failure, up to the end of each time band:

$$
\begin{aligned} &(1-\pi^{(1)})\\ &(1-\pi^{(1)})(1-\pi^{(2)})\\ &(1-\pi^{(1)})(1-\pi^{(2)})(1-\pi^{(3)}) \end{aligned}
$$

K ロ K K (P) K (E) K (E) X (E) X (P) K (P)

P(escape failure up to the end of band  $\dot{\rho}=\prod_{j=1}^i(1-\pi^{(j)})$ 

## Estimation of conditional probabilities

Assume we have followed  $N = 100$  individuals over three time bands:

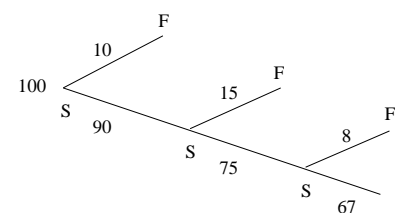

The likelihood for conditional probabilities:

$$
\log L(\pi^{(1)}, \pi^{(2)}, \pi^{(3)}) \\ = \phantom{-}10 \log(\pi^{(1)}) + 90 \log(1-\pi^{(1)}) \\ + 15 \log(\pi^{(2)}) + 75 \log(1-\pi^{(2)}) \\ + 8 \log(\pi^{(3)}) + 67 \log(1-\pi^{(3)})
$$

K ロ ▶ K @ ▶ K 할 ▶ K 할 ▶ 《 할 ▶

 $2990$ 

## Estimation of conditional probabilities cont.

 $\triangleright$  This is equivalent to the likelihood from three (conditionally) independent Bernoulli trials

K ロ ▶ K @ ▶ K 할 ▶ K 할 ▶ | 할 | © 9 Q @

 $\blacktriangleright$  The maximum likelihood estimates are easily found to be:

$$
\hat{\pi}^{(1)} = 10/100,~\hat{\pi}^{(2)} = 15/90,~\hat{\pi}^{(3)} = 8/75
$$

### Important lessions

- ► The unit of observation is one individual's "experience" over one time band
- A sufficient summary of data is the size of *risk set*  $Y_i$  and the number of failures  $D_i$  from each time band  $i$ 
	- $\triangleright$  The risk set at a given time band includes all individuals still in the follow-up, that is, those that have until that

**A O A G A 4 O A G A G A 4 O A 4 O A 4 O A 4 O A 4 O A 4 O A 4 O A 4 O A 4 O A 4 O A 4 O A 4 O A 4 O A** 

- $\blacktriangleright$  The likelihood for conditional probabilities:  $\log L = \sum_i \log L(\pi^{(i)}),$  where  $\log\mathit{L}(\pi^{(i)}) = D_i \log(\pi^{(i)}) + (Y_i - D_i) \log(1 - \pi^{(i)})$
- $\blacktriangleright$  The maximum likelihood estimates are  $\hat{\pi}^{(i)}=D_i/Y_i$

## Survival function based on life tables

- ▶ When only grouped failure times are available, cencorings can be taken to occur sometime during the band.
- Assume that for band  $t_{i-1} \leq t < t_i$  the observations are  $(Y_i, D_i, L_i)$ , where

- $D_i$  = number of failures during time bandi
- $L_i$  = number of censorings during time bandi
- $Y_i$  = the size of the risk set at the beginning of time bandi

**K ロ ▶ K 個 ▶ K 필 ▶ K 필 ▶ - 필 - 10 Q Q Q** 

 $\triangleright$  To estimate cumulative survival, the size of the risk set at band i is taken to be

$$
R_i = Y_i - 0.5 * L_i
$$
  
=  $N - \sum_{j=0}^{i-1} D_j - \sum_{j=0}^{i-1} L_j - 0.5L_i$ 

- $\triangleright$  We have thus assumed that a half of censorings took place at the beginning and another half at the end of the interval.
- $\triangleright$  The following table presents life times since diagnosis in two cancer treatment groups:

## Example: two cancer treatments

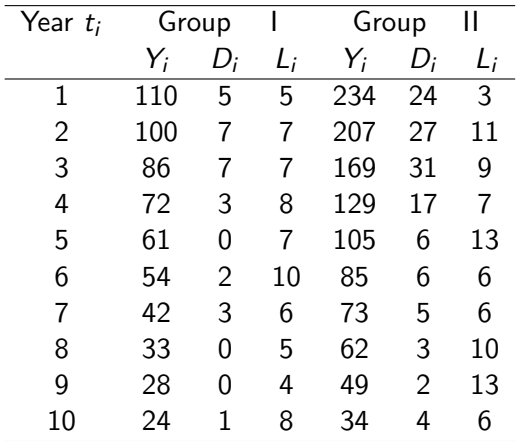

K ロ ▶ K @ ▶ K 할 ▶ K 할 ▶ ... 할 ... 9 Q Q\*

#### $\blacktriangleright$  For each time interval (year since diagnosis):

 $\triangleright$  conditional survival probabilities

$$
P(T>t_i|T>t_{i-1})=1-D_i/R_i
$$

 $\blacktriangleright$  survival function

$$
S(t_i) = P(T > t_i) = \prod_{j=1}^{i} (1 - D_j/R_j)
$$

K ロ ▶ K @ ▶ K 할 ▶ K 할 ▶ | 할 | ⊙Q @

### Example cont.

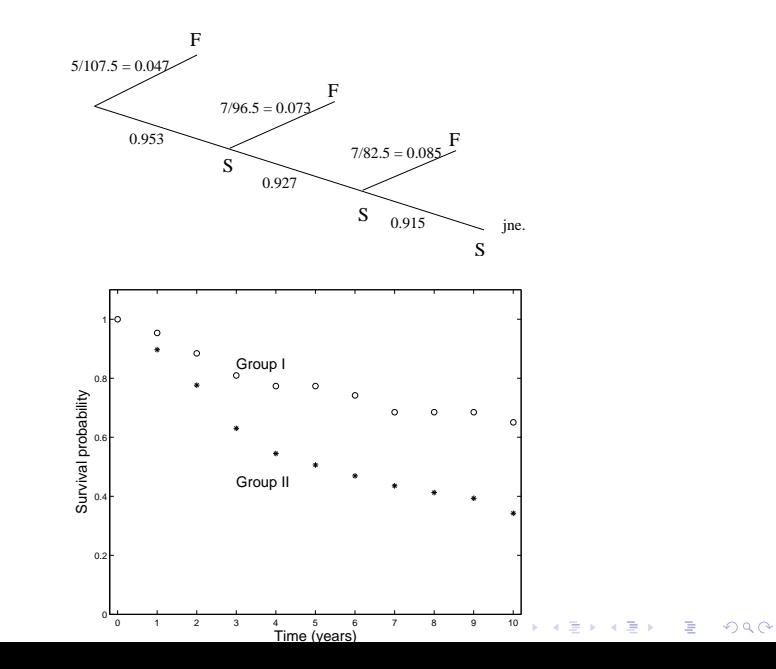

### The Kaplan-Meier estimate

- ightharpoonup assume that exact failure times  $t_i$  are known
- $\triangleright$  break the follow-up period into bands so that each contains at most one time of failure<sup>∗</sup>
- $\triangleright$  let the length of time bands go to zero  $\Rightarrow$  survival function as function of time:

$$
S(t) = P(T > t) = \prod_{i,t_i \leq t} (1 - D_i/Y_i)
$$

<sup>∗</sup> There can be several failures and/or censorings at the same time. Censorings are assumed to take place after failures.

K ロ ▶ K @ ▶ K 할 > K 할 > 1 할 > 1 이익어

## The risk set

 $\blacktriangleright$  The size of the risk set at time  $t_i$  is

$$
Y_i = N - \sum_{i=0}^{i-1} D_j - \sum_{j=0}^{i-1} L_j
$$

$$
D_j = number of failures at time  $t_j$   

$$
L_j = number of censorings at time  $t_j$
$$
$$

 $\blacktriangleright$  The conditional survival probabilities are now:

$$
P(T > t_i | T > t_{i-1}) = 1 - D_i/Y_i
$$

 $\blacktriangleright$  and the survival function:

$$
S(t_i) = P(T > t_i) = \prod_{j=1}^i (1 - D_j/Y_j)
$$

## Example

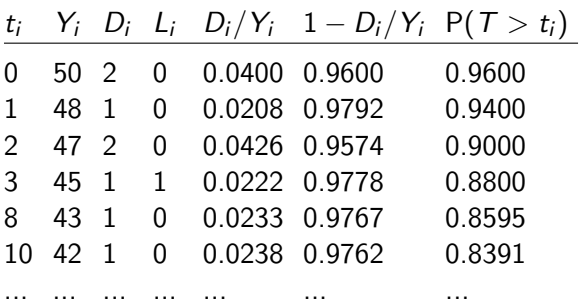

K ロ ▶ K @ ▶ K 할 > K 할 > 1 할 > 1 9 Q Q\*

## Example cont.

A Kaplan-Meier estimate of the survival function

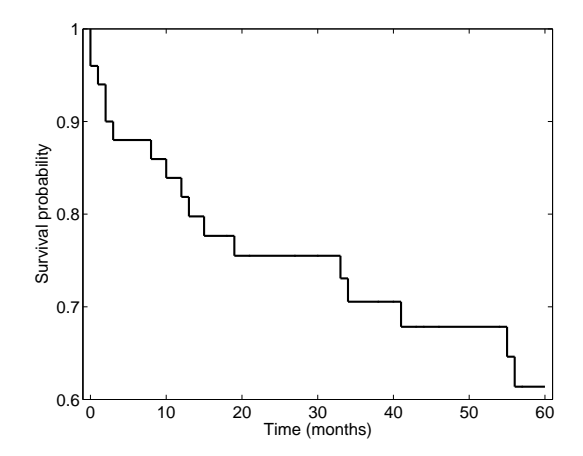

イロン イ部ン イ君ン イ君ンシ

重

 $299$ 

## Properties of the KM estimate

- $\blacktriangleright$  piecewise constant
- $\blacktriangleright$  non-parametric
- $\blacktriangleright$  jumps at the observation times only
- if no censoring at all, the size of the jump is  $d_i/N$
- $\triangleright$  the precision of the estimate is poor towards the end of the follow-up

K ロ ▶ K @ ▶ K 할 > K 할 > 1 할 > 1 이익어

 $\triangleright$  confidence limits can be derived (next slide)

## Confidence limits

Considering observations at each failure as binomial experiments ("drawing failures from the risk set"), one can derive the following standard deviation for  $\Lambda(t)$  at the kth failure time:

$$
\mathsf{s.e.}(\mathsf{\Lambda}_k)=\sqrt{\frac{D_1}{\mathsf{Y_1}(\mathsf{Y_1}-D_1)}+\ldots+\frac{D_k}{\mathsf{Y_k}(\mathsf{Y_k}-D_k)}}
$$

The so called Greenwood formula of standard error of the survival function at the kth failure time then is

**A DIA K RIA K E A SA K H A K RIA K LE A SA CA** 

$$
\mathsf{s.e.}(\Lambda_k)\times (S(t_k))^2
$$

This can be easily calculated by the *survfit* function in R.

## **Hazard rate**

 $\bullet$  The hazard is the rate of change of the conditional failure probability:

$$
\lambda(t) = \lim_{h \to 0} \frac{\mathsf{P}(T \in [t, t+h[|T \ge t])}{h}
$$

Assuming the  $h$  is short, the conditional failure probability over the time interval  $[t]$  $n + h$ , given survival until  $t$ , is

$$
\pi_t = \mathsf{P}(T \in [t, t+h[|T \ge t] \simeq \lambda(t)h
$$

The hazard function has many names and uses:

- c incidence rate Of incidence density
- **e** force of mortality
- **e** force of morbidity
- o force of infection
- ...

. – p.23/33

# **Going to the limit**

Assume first that the hazard is constant in time. Based on the experience of one individual, when

- failure occurs at time  $t_i$
- the individual's follow-up period  $[0,t_i]$  is divided into  $M$  "clicks"
- $\bullet$  the length of each click is  $h$
- $h$  goes to zero so that  $M\bar h$  $=t_i$  remains constant

$$
\log L_i(\lambda)
$$
  
=  $\log \left[ \pi (1 - \pi)^{M-1} \right] \approx \log \left[ (\lambda h)(1 - \lambda h)^{M-1} \right]$   
=  $\log \lambda + \log h + (M - 1) \log(1 - \lambda h)$   
=  $\log \lambda + (M - 1) \log(1 - \lambda h) + \text{const.}$   
 $\rightarrow \log \lambda - M \lambda h + \text{const.} = \log \lambda - \lambda t_i + \text{const.}$   
as  $h \rightarrow 0$ .

The likelihood contribution from the observation on individual  $i$  failing at time  $t_i$  thus is

probability density

$$
L_i(\lambda) = S(t_i) = f(t_i) = \overbrace{\lambda \exp(-\lambda t_i)}.
$$

 $-$  26/23

. – p.25/33

## **Censored observations**

Likewise, if the individual's failure is censored at time  $t_i$ ,  $\ln a \cdot I(\lambda) = \ln a (1 - \lambda k) M$  $\overline{M}\log(1 + \lambda h)$   $\lambda M h$ ✓  $\scriptstyle{U_i}$ 

Thus, the likelihood contribution from the observation on individual  $i$  being censored at time  $t_i$  is

 $. - 0.27/33$ 

 $\sim$  28/33

 $L_i(\lambda) = \exp(-\lambda t_i)$  $\sqrt{a}$  $\scriptstyle{U_i}$ 

## **The survival likelihood**

We can now construct the likelihood for a constant hazard  $\lambda$ , based on the follow-up of a study cohort with

- observed failure times  $t_i, i = 1, ..., N$
- failure indicators  $d_i, \; i=1,...,N$

The likelihood based on these observations is a product over individual contributions  $L_i(\lambda)$ :

$$
L(\lambda) = \prod_{i=1}^{N} L_i(\lambda) = \prod_{i=1}^{N} \lambda^{d_i} S(t_i)
$$
  
=  $\lambda^D \exp(-\lambda \sum_{i=1}^{N} t_i) = \lambda^D \exp(-\lambda Y)$ 

The maximum likelihood estimate:

$$
\frac{dL}{d\lambda} = (D\lambda^{D-1} - \lambda^D Y) \exp(-\lambda Y) = 0
$$

$$
\Rightarrow \hat{\lambda} = D/Y = \frac{\text{number of failures}}{\text{person-time}}
$$

In the example of the previous Figure, a sufficient data summary is:  $D=2$  (failures) ja  $Y=1.8$  (years of person-time). We obtain  $\hat{\lambda}=2$  $1.11.$ 

## **Interpretation of the hazard function**

- Concerns one *individual* (cf. *risk*)
- $\lambda(u) \geq 0$ , it is not bounded from above,
- So, it is not a probability but a rate
- Can be scaled apppropriately. For example, for a constant hazard the following expressions are equivalent:
	- 0.05/person/year
		- = 0.0042/person/month
		- = 5000/100000 person/year

. – p.29/33

# **N.B. Absolute incidence rates**

In a large population, one can determine the (absolute) incidence:

- ✂✏  $\lambda$ , where  $N(t)$  is the risk set at time  $t$
- $\bullet$  if the population is open and stationary so that the size of the risk set stays constant, the incidence is  $N\lambda$ .
- the expected number of failures occurring from time 0 to time t is  $N\lambda t$

## **Nelson–Aalen estimate**

- **In general, the cumulative hazard is defined as**  $\overline{\phantom{a}}$ ✠ --
- An estimate can be calculated as follows
	- ✏ ) jumps upwards at failure times  $t_j$
	- $\bullet$  the size of the jump is

$$
\hat{\lambda}^{(j)}h = \left(\frac{D_j}{Y_jh}\right)h = D_j/Y_j
$$

when  $Y_i$  is the size of the risk set and  $D_i$  the number of failures at  $t_{\it i}$ . We obtain  $(t) = \sum_{i:t_s < t} \frac{D_i}{V_s}$  $\boldsymbol{I}$  ∂

 $. - 0.31/33$ 

There is a close relation between the Kaplan-Meier and Nelson–Aalen estimates: when  $D_i/$ *I* ∴  $\simeq 0$ ,

$$
\exp(-\sum_{j;t_j\leq t}^{Nelson-Aden} D_j/Y_j)
$$
  
=  $\prod_{j;t_j\leq t} \exp(-D_j/Y_j) \simeq \prod_{j;t_j\leq t} (1 - D_j/Y_j)$ 

. – p.33/33

For each failure time  $t_i$ , compare the expected and observed numbers of failures in the two groups. For time  $t_i$ , the data are

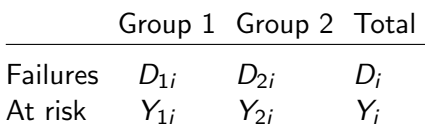

K ロ ▶ K @ ▶ K 할 > K 할 > 1 할 > 1 이익어

#### Log-rank test

- Given that there were  $D_i = 1$  failures, and assuming that survival is equal in the two groups, the expected number of failures in group  $j$  at time  $t_i$  is  $\pi_{ji} = Y_{ji}/Y_i$ .
- $\blacktriangleright$  The expected total numbers are  $E_j = \sum_i \pi_{ji},\, j=1,2.$  The log-rank test compares these to the observed numbers of failures  $O_j = \sum_i D_{ji}$ :

$$
\frac{(E_1-O_1)^2}{E_1}+\frac{(E_2-O_2)^2}{E_2}
$$

 $\blacktriangleright$  This has a  $\chi^2$  distribution from which P values can be calculated

**A O A G A 4 O A G A G A 4 O A 4 O A 4 O A 4 O A 4 O A 4 O A 4 O A 4 O A 4 O A 4 O A 4 O A 4 O A 4 O A**